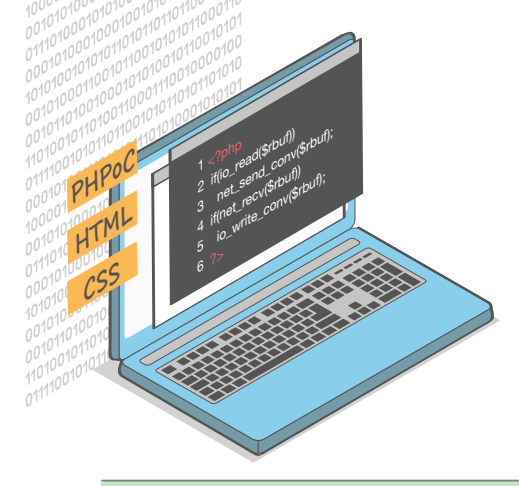

## 고객 맞춤 코딩 서비스 신청서

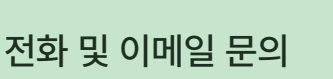

담당자 : 고객지원팀 연락처 : 032.245.2323 FAX : 032.245.2327 이메일 : sales@sollae.co.kr

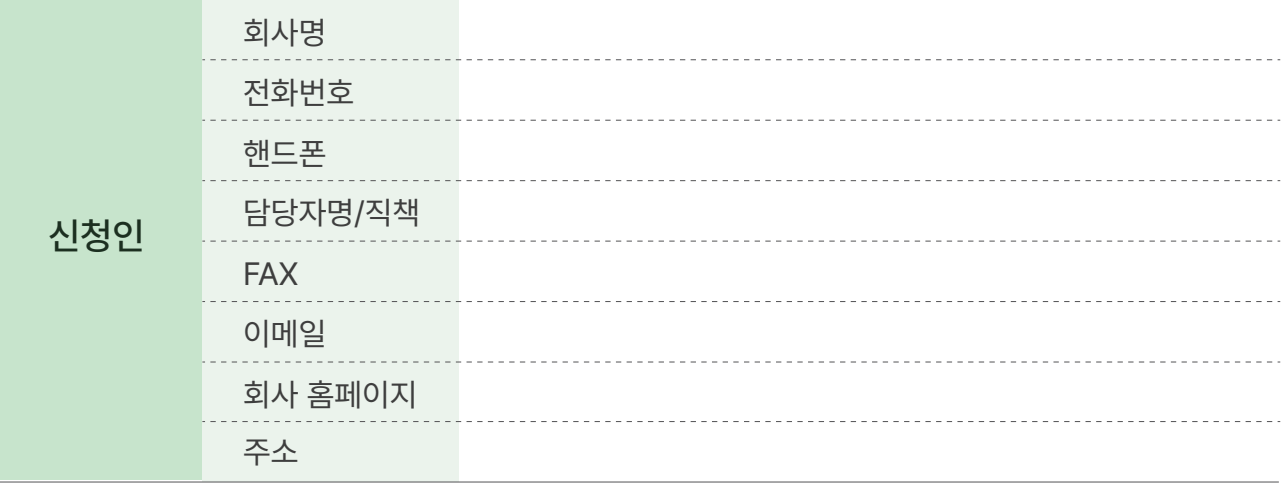

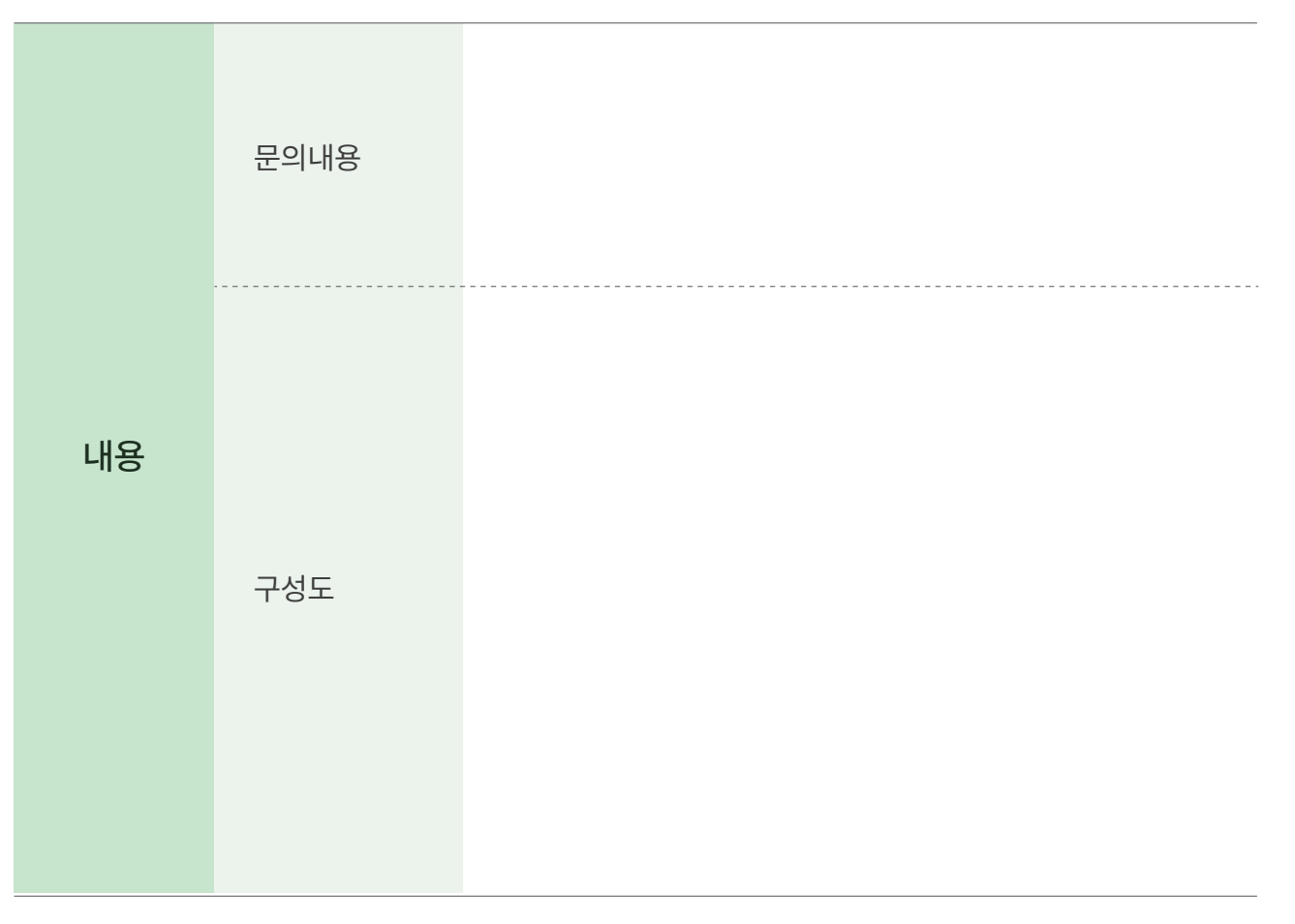